### Solution to Exercise 93.

There are several possible representations for three-valued logic. A convenient one is based on the following observation: if we interpret false as  $0$ , unknown as 1 and true as 2, then AND corresponds to the minimum of the two numbers, while OR corresponds to the maximum. The following program defines the type Tribool and the two operators, and it uses them to reproduce the truth tables.

```
1 // Prog: Tribool.C
2 // imp.ements three-valued logic
 4 #include <iostream>
 5 #include <cassert>
 7 struct Tribool f
 \Omega// INV: value in {0, 1, 2}\Omega// 0 = false, 1 = unknown, 2 = true10unsigned int value;
11 - \};
\overline{12}13 // PRE: val in \{0, 1, 2\}14 // POST: return value is a Tribool with the corresponding value
15 Tribool tribool (unsigned int val)
16 \quad f
      assert (va1 \leq 2):
17
18
      Tri hool regult:
10r a e v<sup>1+</sup> v a<sup>1</sup>u a<sup>2</sup> v a<sup>1</sup>
20
      return result:
21 }
22
23\,// POST: returns x AND y
24 Tribool operator&& (Tribool x, Tribool y)
25 - 4Tribool result:
26
      if (x.value < y.value)
27
28
       result.value = x.value:
20^{\circ}e18e30result.value = y.value;
31return result:
32 - 333
34 // POST: returns x OR y35 Tribool operator || (Tribool x, Tribool y)
36 \quad 537
      Tribool result;
38
      if (x.value > y.value)39
       result.value = x.value;
40
      else
41result.value = y.value;
42^{\circ}return result:
43 }
44
45 // POST: Tribool value is written to std:: cout
46
   void print (Tribool x)
47
    \mathcal{F}(x.value == 0) std::court << "false ";48
    i felse if (x.value == 1) std::cout << "unknown";
49
      else
                              std::count << "true"5051 }
52
53 int main ()
```

```
55
     // print 3 x 3 truth table for AND
56
      for (int x val = 0; x val < 3; ++x val) {
        Tribool \bar{x} = tribool (x_val);for (int y_{val} = 0; y_{val} < 3; +y_{val}) {
          Tribool y = tribool (y_val);print(x \& y);61
        std::count << "\n":63\rightarrow64
     std::count << "\n":66
      // print 3 x 3 truth table for ORfor (int x_val = 0; x_val < 3; ++x_val) {
        Tribool x = tribool (x_val);for (int y_{val} = 0; y_{val} < 3; +y_{val}) {
          Tribool y = tribool (y_val);\overline{71}print (x||y);
72std::count << "\n";74\mathtt{std}::\mathtt{court}~<<~"\backslash \mathtt{n}":return 0:
79
```
# Solution to Exercise 94.

 $57$ 

 $58$ 

 $59$ 

 $60$ 

62

 $65$ 

67 68

69

 $\overline{70}$ 

73

75

76

77

78

 $\overline{\mathbf{3}}$ 

- 5

 $\alpha$ 

11

<sup>12</sup>

 $13$ 

15

 $10$ 

 $20$ 

 $21$ 

The most natural representation is by an unsigned int value in the range  $\{0, \ldots, 6\}$ . Addition then simply adds the values and takes the result modulo 7. Subtraction could in principle be realized by subtratcing the values and taking the result modulo 7, but the problem is that the intermediate subtraction result could be negative (and therefore not representable as unsigned int value). To overcome this problem, we simply add 7 to the first value before we subtract the second one; this is guaranteed to yield a positive value, and modulo 7, it makes no difference. The following program defines the type Z\_7 and the two operators, and it uses them to reproduce the addition and subtraction table.

```
1 #include <iostream>
    struct Z 7 4\overline{4}// INV : value in \{0, 1, 2, 3, 4, 5, 6\}unsigned int value;
6 }:
8 // POST: return value is the sum of a and b
    Z_7 operator + (Z_7 a, Z_7 b)10\mathcal{L}Z 7 result:
     result.value = (a.value + b.value) % 7;
     return result;
\overline{14} }
16 // POST: return value is the difference of a and b
17 Z_7 operator- (Z_7 a, Z_7 b)
18
     Z_7 result;
     result.value = (7 + a.value - b.value) % 7:
     return result:
```
366

PPENDIX B. SOLUTIONS

@@} 23  $29$ @Bint main () @D{  $\overline{26}$ Z7 a; \_ Z\_7 b;  $\overline{27}$ @G AB@H// print table for addition **RO** for ( unsigned int a\_val <sup>=</sup> 0; a\_val <sup>&</sup>lt; 7; ++ a\_val ) { **31** for ( unsigned int b\_val <sup>=</sup> 0; b\_val <sup>&</sup>lt; 7; ++ b\_val ) {  $32$ a. value <sup>=</sup> <sup>a</sup> \_val ;  $b. value = b$ <sub>val</sub> 33 std :: cout <sup>&</sup>lt; <sup>&</sup>lt; (a <sup>+</sup> b ). value << " "; **35**  std :: cout << "\n"; AE $37 \quad \rightarrow$  std :: cout << "\n"; AG39  $\overline{\phantom{0}}$ IB// print table for subtraction 41 for ( unsigned int a\_val <sup>=</sup> 0; a\_val <sup>&</sup>lt; 7; ++ a\_val ) { 42 for ( unsigned int b\_val <sup>=</sup> 0; b\_val <sup>&</sup>lt; 7; ++ b\_val ) { 43 a.value = a\_val; 44 b. value <sup>=</sup> b \_val ;  $std::count << (a - b).value << "$ 46 } std :: cout << "\n"; 47 48 } std :: cout << "\n"; 49  $50$ D?return 0;  $52 - 3$ 

#### Solution to Exercise 95. The following program is at the same time the solution to th ext Exercise 9

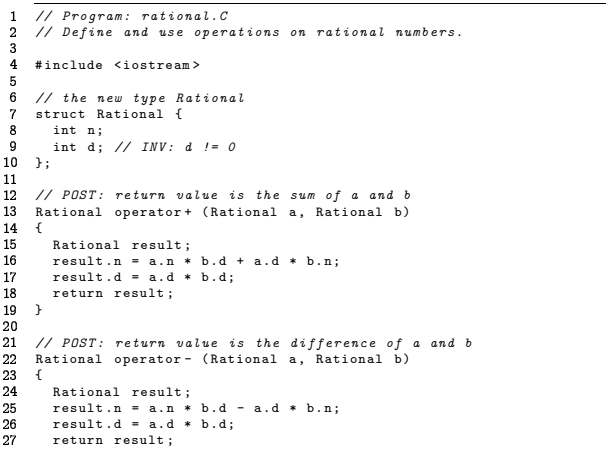

# 8 }

```
29
 \overline{\phantom{a}}IA// POST : return value is the product of a and b
31Rational operator * ( Rational a , Rational b)
32 \quad33Rational result ;
ABresult .n = a.n * b.n;
       result .d = a.d * b.d;
36return result ;
37 - 3AGBB
 9 // POST: return value is the quotient of a and b
 IB// PRE : b != 0
41
     Rational operator/ (Rational a, Rational b)
42 \quad43
       Rational result ;
       result .n = a.n * b.d;
45
       result .d = a.d * b.n;
46
       return result ;
47 }
\overline{AB}
DB9 // POST: return value is true if and only if a == b
50bool operator== (Rational a, Rational b)
51 \quad {
52return a.n * b.d == a.d * b.n;
 3 }
 ie.
 DD// POST : return value is true if and only if a != b
56bool operator!= (Rational a, Rational b)
57 \quad58return !(a == b);
\overline{59} }
66
 1 // POST: return value is true if and only if a < b
62
    bool operator < ( Rational a , Rational b)
63 \pmEB// here we have to watch out for signs
65
       if ( a.d > 0 && b.d > 0 || a.d < 0 && b.d < 0)
 EE// no sign reversal in multplying by a.d and b.d
67return a.n * b.d < a.d * b.n;
EGelse9 // sign reversal
70
         return a.n * b.d > a.d * b.n;
 1 }
72
 \overline{a}3 // POST: return value is true if and only if a \leq b74bool operator <= ( Rational a , Rational b)
75\,return a \le b || a == b;
76
77 }

GB9 // POST: return value is true if and only if a > b80bool operator> (Rational a, Rational b)
81 \quad {
82
       return b < a;
83 }

IH5 // POST: return value is true if and only if a >= b
86
    bool operator >= ( Rational a , Rational b)
87 {
    return a > b || a == b;
GG9 }
91
 H@// POST : a has been written to o
```
-

APPENDIX B. SOLUTIONS

```
93 std::ostream& operator << (std::ostream& o, Rational a)
 94 \quadf
 95
     return o \leq a.n \leq \frac{n}{2} /* \leq a.d;96 \rightarrow9798 // POST: a has been read from i
99 // PRE: i starts with a rational number of the form "n/d"
100 std::istream& operator>> (std::istream& i. Rational& a)
101 - f102
      char c; // separating character, e.g. '/'
103
      return i \gg a.n \gg c \gg a.d;104 }
105
106
     int main ()
107
   \mathsf{f}// input
108
       std::cout \lt\lt "Rational number r:\n \cdot \cdot \cdot";
109
110
       Rational r;
       std::cin \rightarrow r;
111
112
113
       std::cout << "Rational number s:\n";
114.Rational s:
115
       std::cin \rightarrow s:
116
117
       // test the operations
       std::cout << "Sum is
                                       \frac{1}{2} << r + s << ".\n";
118
       std::cout << "Difference is " << r - s << ".\n";
119
       std::cout << "Product is " << r * s << ".\n";
120
       std::cout << "Quotient is " << r / s << ".\n";
121
       std::cut << "r == s?" \lt \lt (r == s) \lt \lt " \cdot \ln";122
       std::count << "r != s?" << (r := s) << ". \n";
123
       std::count << "r < s?\frac{1}{x} << (x \leq s) << \frac{1}{x}, \frac{1}{x}124
125
       std::count << "r <= s?" << (r \leq s) \leq r ". \n";
126
       std::count << "r > s?\quad\quad\text{``}<<(\textbf{r}>s)\quad<<\text{''}. \backslash\textbf{n''};" << (r \ge s) << ".\n";
1.27
       std::count << "r > = s?128
129
       return 0:
130
```
## Solution to Exercise 96. See solution to Exercise 95.

Solution to Exercise 97. It turns out that only operator+ requires real work; the following program evaluates it according to the case distinction in the small table that is given.

```
1 #include <iostream>
 \overline{2}3 struct extended int f
    unsigned int u; // the absolute value
 \mathbf{A}n; // the sign (true means negative)
 \overline{5}b^{001}6 };
 8 // POST: return value is the sum of a and b
              11 \quad a > b 11 \quad a \le b\overline{g}\frac{1}{2}11 // (a,+)+(b,+) //
                            (a+b,+)12 // (a, +) + (b, -) // (a - b, +) // (b - a, -)13 // (a, -) + (b, +) // (a - b, -) // (b - a, +)14 // (a, -) + (b, -) //
                              \left(\,a\,{+}\,b\;,\,-\right)15 extended_int operator+ (extended_int a, extended_int b)
16 \quad {
17
    extended int result:
```

```
if (a.n == b.n) {
18
19
        result n = a n + b n20result.n = a.n;\overline{21}\rightarrow\overline{22}else
\frac{1}{23}if (a.u > b.u) {
24
          result.u = a.u - b.u;result.n = a.n:25
26\rightarrow27
         else f
28result.u = b.u - a.u:
29
          result.n = b.n;30\overline{\mathbf{r}}31return result;
323334// POST: return value is -a35
    extended_int operator- (extended_int a)
36\mathcal{L}37a.n = la.n:
38return a:
30\rightarrow40
41
    // POST: return value is the difference of a and b
42
    extended_int operator- (extended_int a, extended_int b)
43
44return a + (-b);
45\rightarrow46
47
    // POST: return value is the product of a and b
    extended_int operator* (extended_int a, extended_int b)
48
49
    \overline{f}50extended int result:
51
      result.u = a.u * b.u;result.n = (a.n || b.n) & (a.n k k b.n); // XOR
-52
53
      return result:
{\bf 54}55
56
    // POST: a has been written to o
57std::ostream& operator<< (std::ostream& o, extended_int a)
58
59if (a.n) o \lt\lt "-";
60
      return o \leq a.u;61
    \rightarrow62
63// POST: a has been set to i
64
    void set (extended_int& a, int i)
65
66
      if (i < 0) {
67
       a.u = -i; a.n = true;68} else {
69
       .<br>a.u = i; a.n = false;
70\overline{1}{\bf 71}\rightarrow72
    // now test it73
74int main () {
75
      extended int x:
      extended_int y;
7677for (int i = -1; i < 2; ++i)for (int j = -1; j < 2; ++j) {
7879
          // set x to i80
          set (x, i);
81set (y, j);
```

```
std::cout << "x = " << x << ", y = " << y << "\n";
82
```
370

```
std::cout << " x + y = " << x + y \le x " \ln";<br>std::cout << " x - y = " << x - y \le x " \ln";
83
84
85
              std::cout << " x * y = " << x * y << "\n";
8687return 0:
88
```
**Sales Area** 

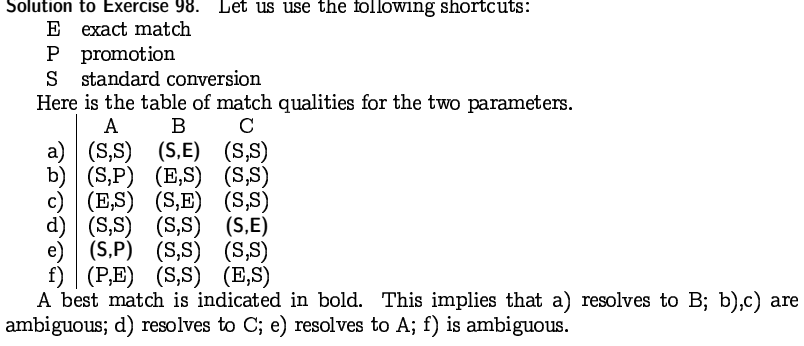

## Solution to Exercise 100

- a) Since i is changed in the function body,  $S$  may only be one of int and int&.  $T$ can be any of the three types int, int& and const int&, since values of all three types can be initialized from the lyalue ++i of type int.
- b) If  $S$  is int, then  $T$  may only be int, since otherwise, the function returns a reference to a temporary object, namely the local copy of the formal parameter  $i$ . If S is int&,  $T$  can as before be any of the three types.
- c) Here are the postconditions.

```
// POST: return value is i+1
int foo (int i);
```
// POST: i has been incremented by 1; return value is the new value of i  $\frac{1}{2}$  $int foo (int k i);$ 

// POST: i has been incremented by 1 and  $\frac{1}{2}$ is returned as an lualue  $int\&$  foo ( $int\&$  i):

// POST: i has been incremented by 1 and is returned as a non-modifiable lualue  $\frac{1}{2}$ const int& foo (int& i):

### Solution to Exercise 101.

```
#include <iostream>
     // POST: the values of i and j are swapped
 \overline{\mathbf{3}}\lambdavoid swap (int& i, int& j)
 \overline{5}\boldsymbol{\kappa}int h = i;\overline{7}i = j;\mathbf{R}j = h;\overline{g}\overline{1}10
     int main () {
11<sup>12</sup>
       // input
       13\overline{14}int i; std::cin \gg i;
15std::cout << "j =? ";
16
       int i; std::cin >> i;
<sup>17</sup>
18
19
       // function call
20
       swap(i, j);21
22
       \frac{1}{2} output
\frac{1}{23}std::cout << "Values after swapping: i = " << i
                    << ", j = " << j << ". \{n\}";
^{24}2526return 0:
\frac{20}{27}
```
Solution to Exercise 102. We implement the second version, the one that returns the normalization of r. This one has the advantage that it works for rvalues.

The modification of the function gcd is as easy as it can be: we only need to replace the type unsigned int by int in the parameter and return types. Why does this still work? Let us go back to the proof of Lemma 1. Going through it, we realize that we never used nonnegativity of either a or b, so the statement extends to all pairs of integers with  $b \neq 0$ . It remains to prove termination. For this, we show that  $|a \mod b| < |b|$ , so we indeed make progress towards termination.

Recall that

 $a \mod b = a - (a \text{ div } b)b$ .

and that this equation also holds in  $C_{++}$ . Furthermore, division may round up or down (we don't know), but in either case, the rounding makes a mistake of strictly less than 1. This means that

```
\frac{a}{b} – (a div b)
```
has aboslute value smaller than 1, and this implies (by multiplying with b) that

 $a - (a \operatorname{div} b)b = a \operatorname{mod} b$ 

has absolute value smaller than |b|.

372

Solution to

Here is

a)

 $\mathbf{b}$ 

 $\begin{pmatrix} 1 \\ 0 \\ 0 \end{pmatrix}$ 

 $\begin{pmatrix} 1 \\ f \end{pmatrix}$ 

A best

?# include < iostream >  $\overline{3}$ struct Rational { Bint n;  $5$ int d; // INV : d != 0 E};  $\overline{7}$ // POST : <sup>a</sup> has been written to <sup>o</sup> std:: ostream & operator << (std:: ostream & o, Rational a)  $0 \quad$  { ??return <sup>o</sup> << a.n << "/" << a.d; ?@}  $\overline{12}$  ?B// POST : <sup>a</sup> has been read from i  $5$  // PRE: i starts with a rational number of the form " $n/d$ " ?Estd :: istream & operator <sup>&</sup>gt; <sup>&</sup>gt; ( std :: istream & <sup>i</sup> , Rational & a) ?F{ ?Gchar c; // separating character, e.g. '/' ?Hreturn i >> a.n >> <sup>c</sup> >> a.d;  $0$ } @? @@// POST : return value is the greatest common divisor of <sup>a</sup> and b 3 int gcd (int a, int b) 4 {  $\overline{\phantom{0}}$ if (b == 0) return a;  $\lambda$ return gcd(b, a % b); // *b != 0* 7<sup>}</sup>  $\overline{a}$  @H// POST : return value is the normalization of <sup>r</sup> **IO** Rational normalize ( const Rational & r)  $1 \quad$  { int  $g = gcd(r.n, r.d)$ ;  $\overline{\phantom{a}}$  $\overline{a}$ Rational result ; ABresult .n <sup>=</sup> r.n / g;  $\overline{\phantom{a}}$ result .d <sup>=</sup> r.d / g; AEif ( result .d <sup>&</sup>lt; 0) { AFresult .n <sup>=</sup> - result .n; AGresult .d <sup>=</sup> - result .d;  $\overline{a}$ }i k return result ; 1 }  $\overline{\phantom{0}}$ 3 int main () 4 {  $\overline{\phantom{0}}$ std :: cout << " Rational number <sup>r</sup> =? "; BERational r; BFstd :: cin >> r; **A** std :: cout << " Normalization is " << normalize (r ) <sup>&</sup>lt; <sup>&</sup>lt; " .\n";  $\sim$ i ka return 0; 1 }

#### Solution to Exercise 103.

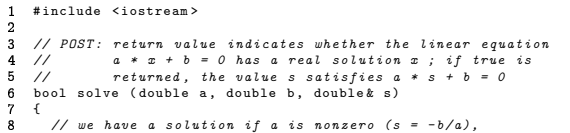

```
\overline{q}
?D// or if both a and b are zero ( take s = 0 in this case ) ?I
?Eif ( a != 0.0) { . .

?Fs = - b / a; ?@

?Greturn true ; 13

?H}\frac{1}{10} now we have a == 0.0
  ?B

I@
@?if ( b == 0.0) { \sims = 0.0; \simreturn true ; 
@B}.<br>return false;
  \overline{\phantom{0}}\overline{a}}
@F\overline{a}int main () \sim{

IAstd :: cout << " solve a * x + b = 0 for \n"; 
A?std :: cout << "a =? "; 32
          double a; 
AAstd :: cin >> a; 
ABstd :: cout << "b =? "; \overline{\phantom{a}}double b; 
AEstd :: cin >> b;  A@
AGdouble s; 
AHif ( solve (a , b , s )) std :: cout << " Solution is " << s << ".\ n"; else std :: cout << " Sorry , there is no solution .\ n"; \overline{37}return 0; \rightarrow
```
### Solution to Exercise 104.

- a) None, since both a and b chang
- b) None, since both n and s change
- c) The variable bound could be declared of type const int (line 15)
- ) The formal parameter i could be declared of type const unsigned int (line 9)
- e) The variable t could be declared of type const Rational (line 34)

#### Solution to Exercise 105.

- const-qualified and can, therefore, not be passed as a non-const reference argument<br>to the function foo.)<br>ok (The variable i is a const reference and may therefore, be initialized from a Problem: Initialization of non-const reference from const object. (The variable i is<br>const-qualified and can therefore, not be passed as a non-const reference argument  $\circ$  the function foo.)
- emporary.)<br>. b) ok. (The variable j is a const reference and may, therefore, be initialized from a temporary.)<br>
c) Problem: Initialization of reference from temporary. (The return value of the function  $\overline{a}$
- c) Problem: Initialization of reference from temporary. (The return value of the function<br>foo is of type int and therefore the corresponding object has temporary lifetime. foo is of type int and, therefore, the corresponding object has temporary lifetim  $\overline{\phantom{a}}$ therefore,  $t$ <br>at temporar ia the function bar that temporary is used to initialize the variable  $j$ . $)$
- d) Problem: Initialization of non-const reference from const reference. (The function bar returns a const reference that cannot be passed as a non-const reference to the function foo.)
- e) ok. (Remark: Does not violate the Single Modification Rule because there is a sequence point after all function arguments have been evaluated.)